## **МИНОБРНАУКИ РОССИИ**

**Федеральное государственное бюджетное образовательное учреждение высшего образования «Горно-Алтайский государственный университет» (ФГБОУ ВО ГАГУ, ГАГУ, Горно-Алтайский государственный университет)**

# **Компьютерное проектирование**

# рабочая программа дисциплины (модуля)

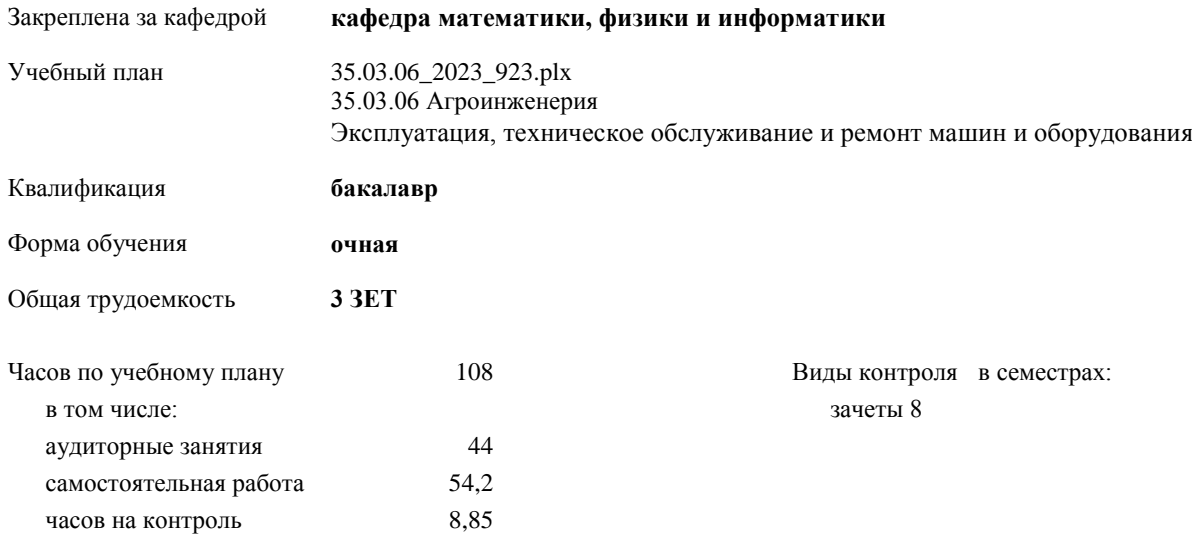

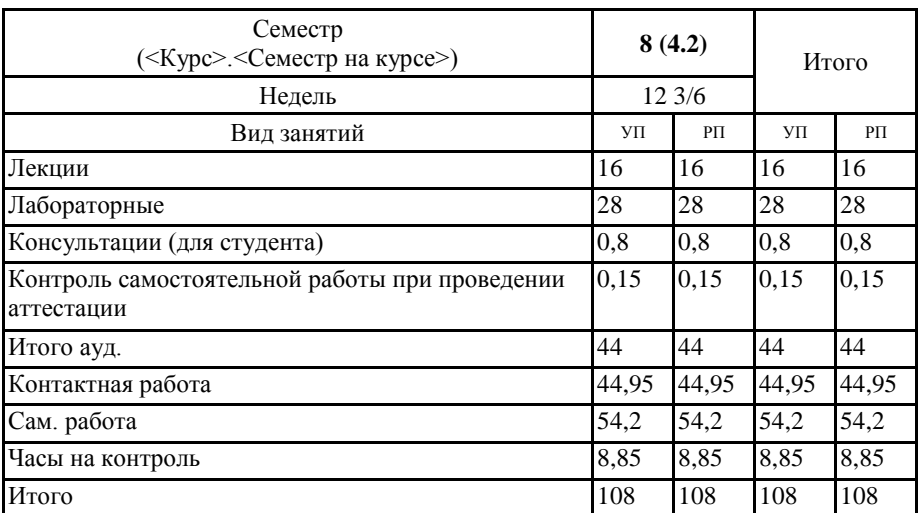

### **Распределение часов дисциплины по семестрам**

Программу составил(и): *к.ф.-м.н., доцен, Богданова Рада Александровна* 

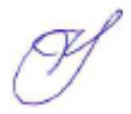

Рабочая программа дисциплины **Компьютерное проектирование**

разработана в соответствии с ФГОС:

Федеральный государственный образовательный стандарт высшего образования - бакалавриат по направлению подготовки 35.03.06 Агроинженерия (приказ Минобрнауки России от 23.08.2017 г. № 813)

составлена на основании учебного плана: 35.03.06 Агроинженерия утвержденного учѐным советом вуза от 26.12.2022 протокол № 12.

Рабочая программа утверждена на заседании кафедры **кафедра математики, физики и информатики**

Протокол от 09.03.2023 протокол № 8

И.о. зав. кафедрой Богданова Рада Александровна

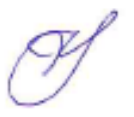

## **Визирование РПД для исполнения в очередном учебном году**

Рабочая программа пересмотрена, обсуждена и одобрена для исполнения в 2024-2025 учебном году на заседании кафедры **кафедра математики, физики и информатики**

> Протокол от  $2024 \text{ r.}$   $\mathcal{N}_{\mathcal{Q}}$ Зав. кафедрой Шатрубова Екатерина Владимировна

#### **Визирование РПД для исполнения в очередном учебном году**

Рабочая программа пересмотрена, обсуждена и одобрена для исполнения в 2025-2026 учебном году на заседании кафедры **кафедра математики, физики и информатики**

> Протокол от  $2025$  г.  $\mathcal{N}_2$ Зав. кафедрой Шатрубова Екатерина Владимировна

#### **Визирование РПД для исполнения в очередном учебном году**

Рабочая программа пересмотрена, обсуждена и одобрена для исполнения в 2026-2027 учебном году на заседании кафедры **кафедра математики, физики и информатики**

> Протокол от  $\qquad \qquad 2026 \text{ r.}$   $\qquad \qquad$   $\qquad \qquad$ Зав. кафедрой Шатрубова Екатерина Владимировна

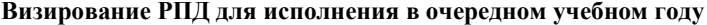

Рабочая программа пересмотрена, обсуждена и одобрена для исполнения в 2027-2028 учебном году на заседании кафедры **кафедра математики, физики и информатики**

> Протокол от  $\qquad \qquad 2027$  г.  $N_2$ Зав. кафедрой Шатрубова Екатерина Владимировна

## **1. ЦЕЛИ И ЗАДАЧИ ОСВОЕНИЯ ДИСЦИПЛИНЫ**

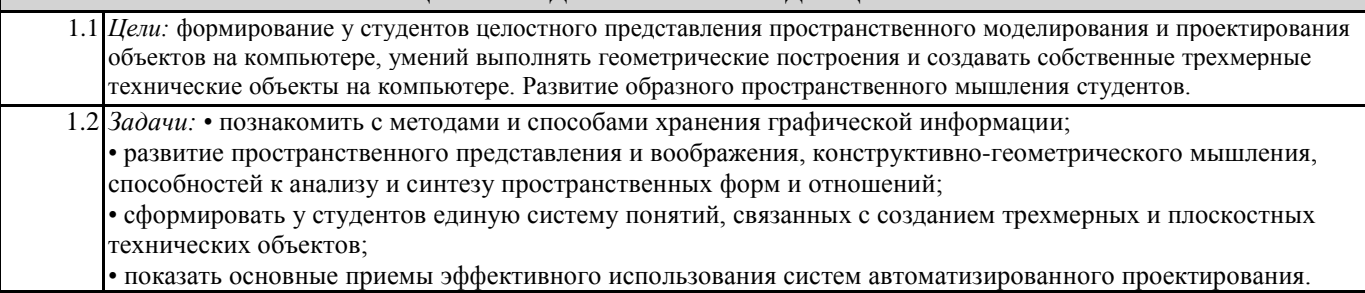

### **2. МЕСТО ДИСЦИПЛИНЫ В СТРУКТУРЕ ООП**

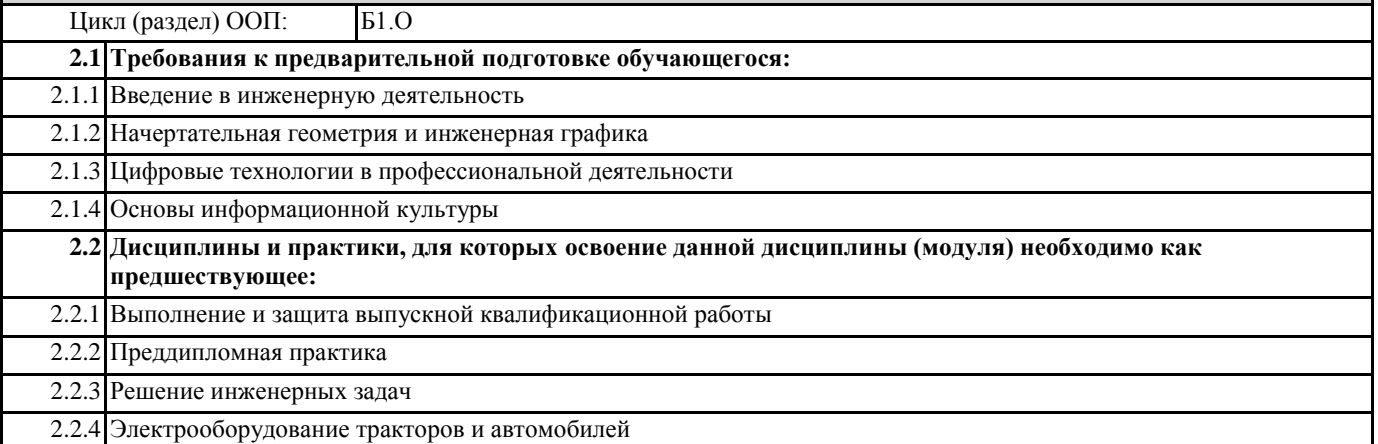

## **3. КОМПЕТЕНЦИИ ОБУЧАЮЩЕГОСЯ, ФОРМИРУЕМЫЕ В РЕЗУЛЬТАТЕ ОСВОЕНИЯ ДИСЦИПЛИНЫ (МОДУЛЯ)**

**ОПК-7: Способен понимать принципы работы современных информационных технологий и использовать их для решения задач профессиональной деятельности**

**ИД-2.ОПК-7: Владеет навыками использования современных информационных технологий в образовательной и научно-исследовательской деятельности**

Знает принципы работы в системах автоматизированного проектирования, владеет методами компьютерного проектирования при выполнении чертежей.

**ИД-3.ОПК-7: Способен использовать современные информационные технологии для решения задач профессиональной деятельности**

Владеет практическими навыками по проектированию и решению инженерных задач посредством САПР.

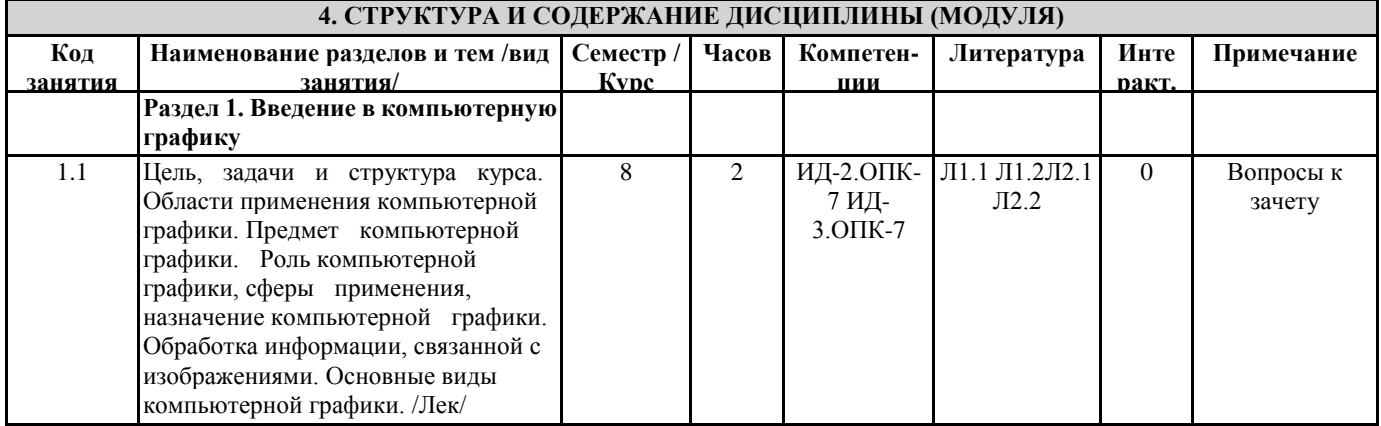

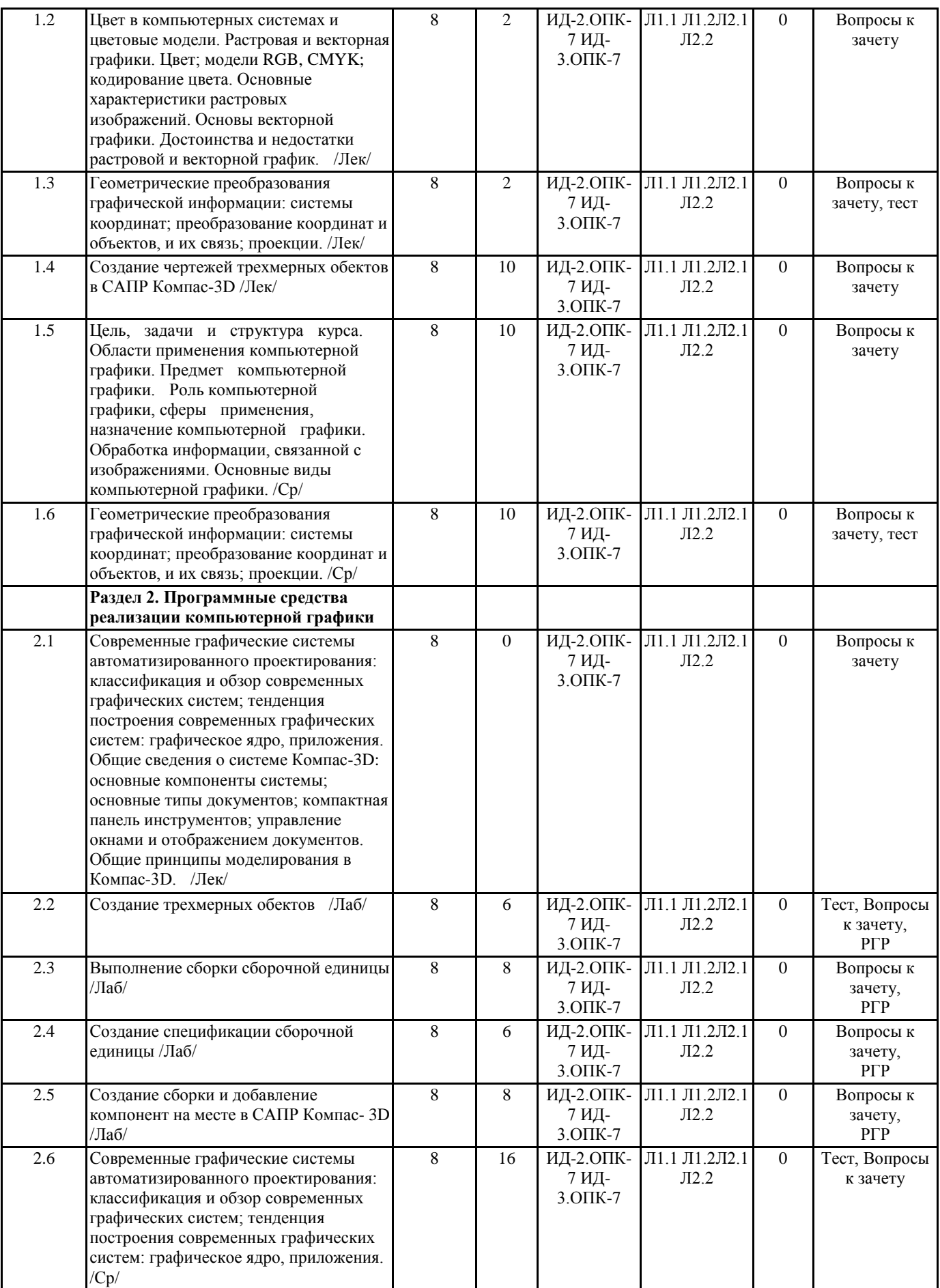

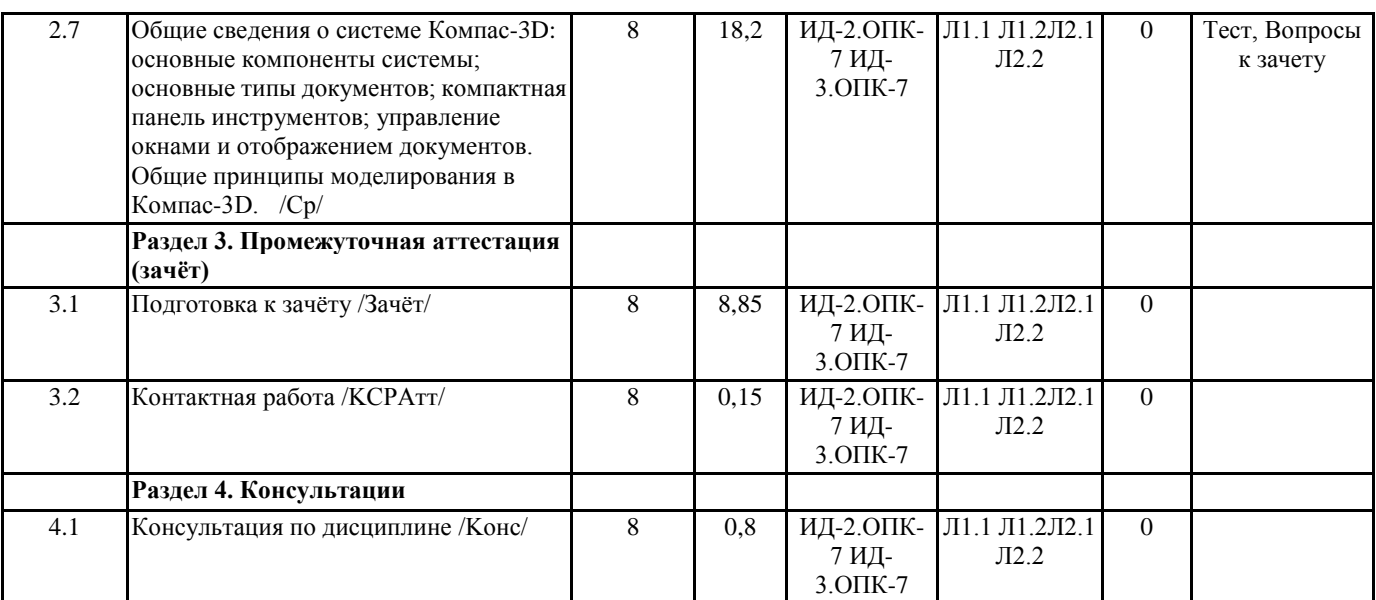

## **5. ФОНД ОЦЕНОЧНЫХ СРЕДСТВ**

#### **5.1. Пояснительная записка**

1. Назначение фонда оценочных средств. Оценочные средства предназначены для контроля и оценки образовательных достижений обучающихся, освоивших программу учебной дисциплины Компьютерное проектирование. 2. Фонд оценочных средств включает контрольные материалы для проведения входного контроля, текущего контроля и

промежуточной аттестации в форме тестовых заданий и расчетно-графических работ (РГР).

## **5.2. Оценочные средства для текущего контроля**

Вопросы для проведения входного и текущего контроля

1. Основные понятия компьютерной графики

2. Виды компьютерной графики

3. Цвет в компьютерных системах

4. Цветовые модели: RGB, CMYK.

5. Кодирование цвета

6. Основные характеристики растровых изображений: разрешающая способность, количество цветов.

7. Средства создания растровых изображений.

8. Достоинства и недостатки растровой графики.

9. Основы векторной графики.

10. Средства создания векторных изображений.

11. Достоинства и недостатки векторной графики.

12. Геометрические преобразования графической информации: системы координат; преобразование координат и объектов, и их связь.

13. Проекции: аксонометрическая, перспективная.

14. Классификация графических систем.

15. Программы растровой графики.

16. Программы векторной графики.

17. Обзор основных фрактальных программ.

18. Типы графических форматов.

19. Организация растровых и векторных файлов.

20. Общие сведения о системе Компас-3D: основные компоненты системы и их характеристика.

21. Основные типы документов в Компас-3D.

22. Компактная панель инструментов в Компас-3D.

23. Общие принципы моделирования в Компас-3D.

24. Основные библиотеки Компас-3D.

Критерии оценки

«Зачтено» –выставляется студенту, если продемонстрировано глубокое и прочное усвоение материала, т.е. последовательно, грамотно и логически стройно изложен теоретический вопрос и выполнено полностью с объяснением практическое умение, что определяет повышенный уровень.

«Не зачтено» – выставляется студенту, если продемонстрировано не знание материала, не владение понятийным аппаратом, т.е. отсутствует изложение вопросов, совокупность всего перечисленного определяет то, что уровень не сформирован.

#### Содержание теста представлено в Приложении.

#### **5.3. Темы письменных работ (эссе, рефераты, курсовые работы и др.)**

## Перечень РГР

РГР № 1. Построение тел вращения в САПР «Компас»

Задание. Постройте заданное преподавателем тело вращения и выполните расчет параметров.

Требование: Работа выполняется на листе формата А4.

РГР № 2. Выполнение сборочной единицы в САПР «Компас»

Задание. Выполните в программе «Компас» сборку.

Требование: Работа должна быть выполнена на листах формата А3 или А4.

РГР № 3. Моделирование в САПР «Компас»

Задание. Создайте модель листового изделия.

РГР № 4. Проектное задание по сборке и подготовке чертежей

РГР сдаются преподавателю на листах соответствующего формата, в случае их выполнения в САПР «Компас» на листах соответствующего формата и в виде файлов, где в названии файла должна быть указаны: номер работы, фамилия и инициалы студента.

#### Защита РГР

На усмотрение преподавателя необходимо пояснить основные этапы выполнения отдельных 2-3 элементов работы.

#### Критерии оценки

«Зачтено» –Работа выполнена в соответствие с требованиями, предъявляемых к заданию; ГОСТ по оформлению чертежей. Представленная работа успешно защищена.

«Не зачтено» – Отсутствие защиты работы, то есть не возможность студентом повторения действий необходимых для формирования отдельных элементов работы. Отсутствие работы как таковой или не соблюдение требований ГОСТ и

## 5.4. Оценочные средства для промежуточной аттестации

Вопросы к зачету

- 1. Основные понятия компьютерной графики
- 2. Виды компьютерной графики
- 3. Цвет в компьютерных системах
- 4. Цветовые модели: RGB, CMYK.
- 5. Кодирование цвета
- 6. Основные характеристики растровых изображений: разрешающая способность, количество цветов.
- 7. Средства создания растровых изображений.
- 8. Достоинства и недостатки растровой графики.
- 9. Основы векторной графики.
- 10. Средства создания векторных изображений.
- 11. Достоинства и недостатки векторной графики.
- 12. Геометрические преобразования графической информации: системы координат; преобразование координат и

объектов, и их связь.

- 13. Проекции: аксонометрическая, перспективная.
- 14. Классификация графических систем.
- 15. Программы растровой графики.
- 16. Программы векторной графики.
- 17. Обзор основных фрактальных программ.
- 18. Типы графических форматов.
- 19. Организация растровых и векторных файлов.
- 20. Общие сведения о системе Компас-3D: основные компоненты системы и их характеристика.
- 21. Основные типы документов в Компас-3D.
- 22. Компактная панель инструментов в Компас-3D.
- 23. Общие принципы моделирования в Компас-3D.
- 24. Основные библиотеки Компас-3D.

Умения к зачету

- 1. Создание детали в Компас-3D
- 2. Создание сборочной единицы в Компас-3D
- 3. Создание рабочего чертежа в Компас-3D
- 4. Выполнение сборки детали в Компас-3D
- 5. Создание спецификации в Компас-3D
- 6. Построение тел вращения в Компас-3D
- 7. Моделирование в Компас-3D
- 8. Создание сборочного чертежа в Компас-3D

9. Создание чертежа из спецификации в Компас-3D

10. Использование библиотек при разработки чертежей в Компас-3D

11. Добавление стандартных изделий в Компас-3D

12. Выполнение расчетов по изделиям в Компас-3D

#### Критерии оценки

«Зачтено» –выставляется студенту, если продемонстрировано глубокое и прочное усвоение материала, т.е. последовательно, грамотно и логически стройно изложен теоретический вопрос и выполнено полностью с объяснением практическое умение, что определяет повышенный уровень.

«Не зачтено» – выставляется студенту, если продемонстрировано не знание материала, не владение понятийным аппаратом, т.е. отсутствует изложение вопросов, совокупность всего перечисленного определяет то, что уровень не сформирован.

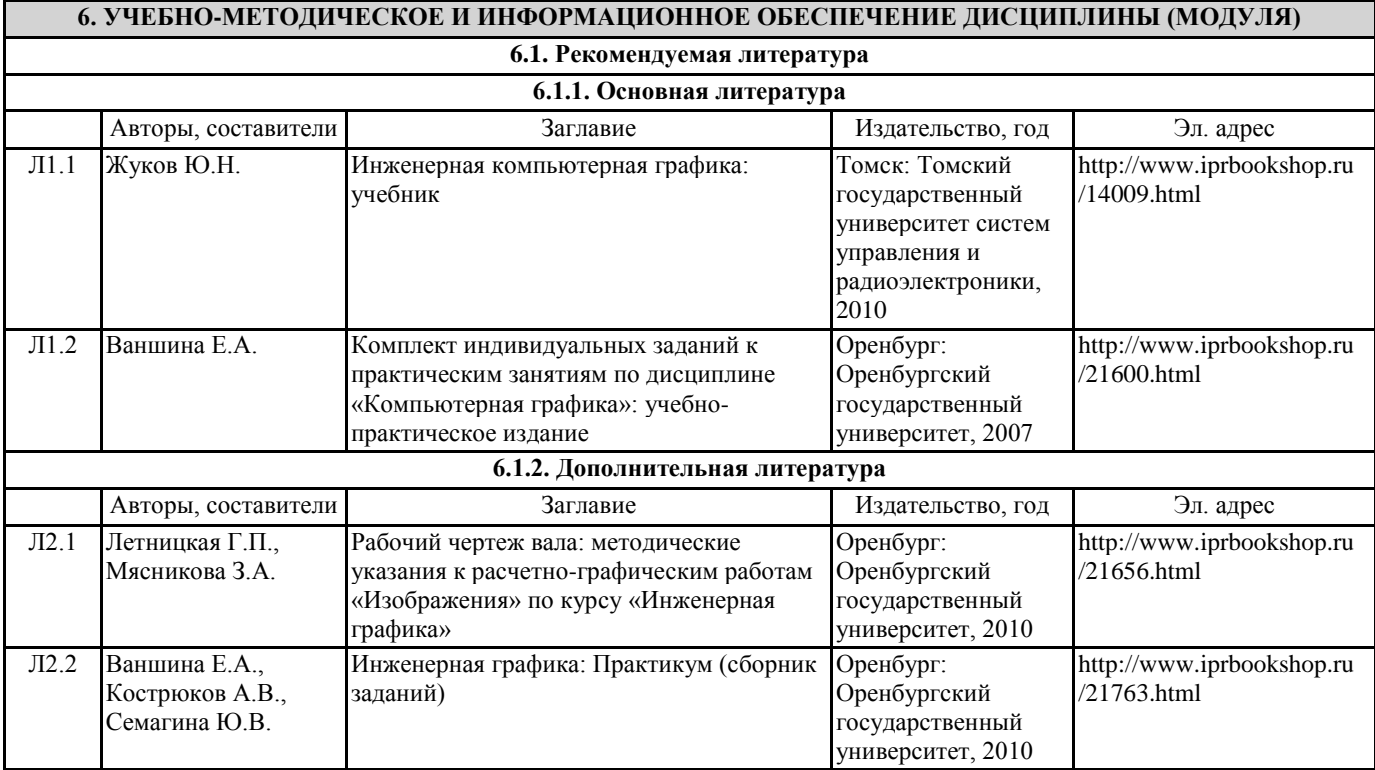

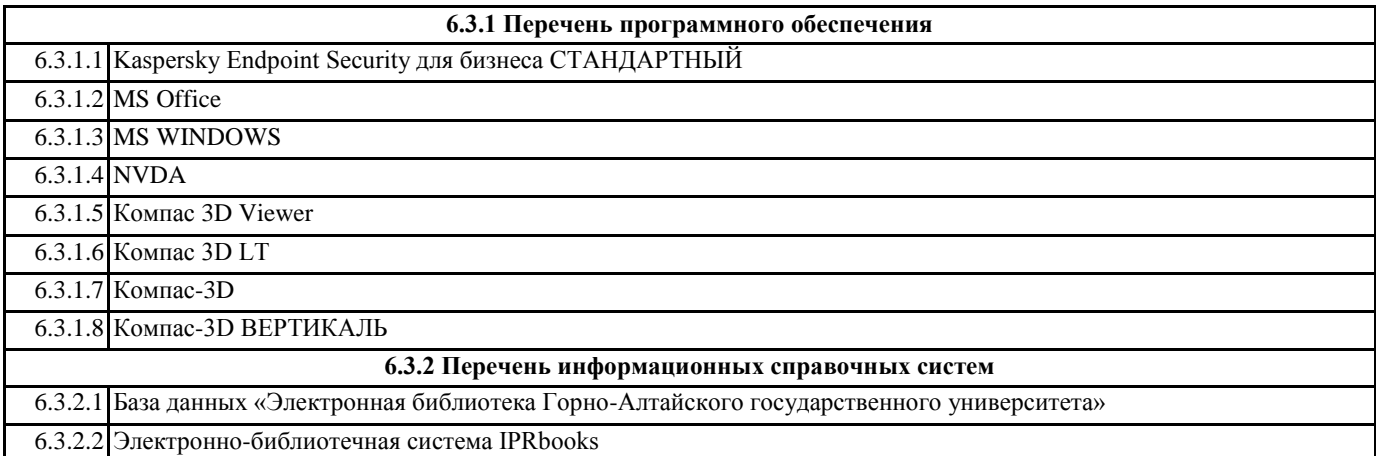

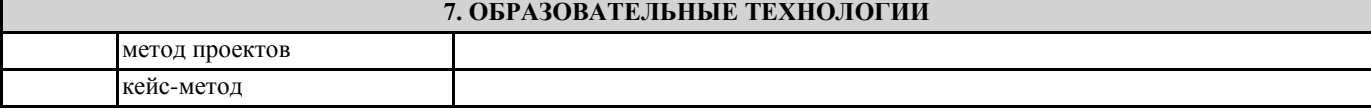

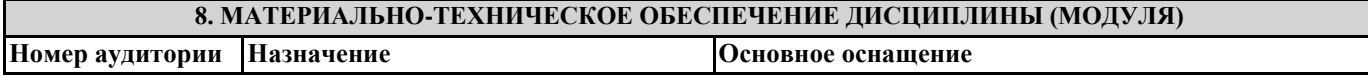

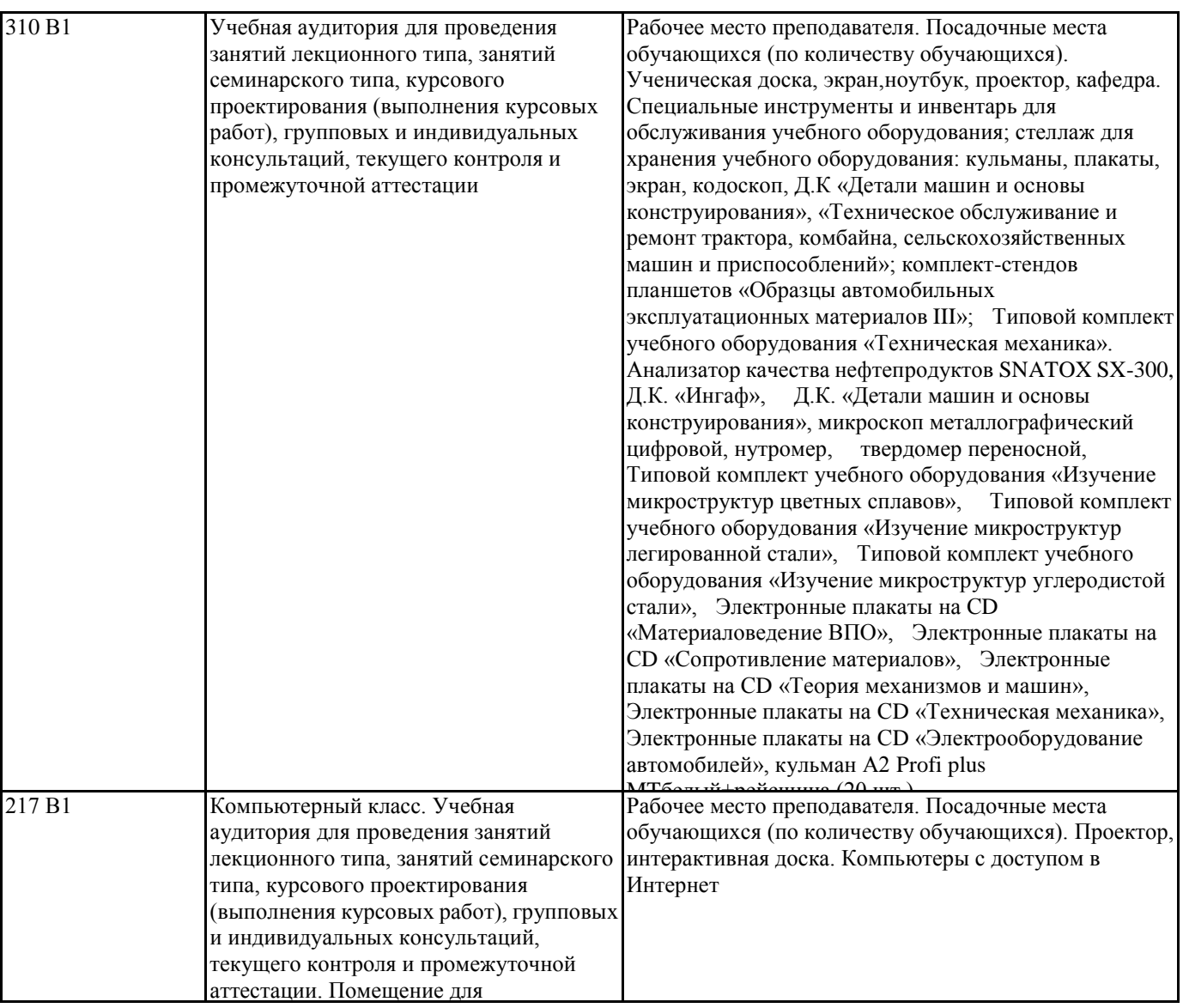

## **9. МЕТОДИЧЕСКИЕ УКАЗАНИЯ ДЛЯ ОБУЧАЮЩИХСЯ ПО ОСВОЕНИЮ ДИСЦИПЛИНЫ (МОДУЛЯ)**

1. Методические указания по лекционным занятиям и изучению теоретического материала

1. Наличие лекционного материала курса, знание которого в форме устного ответа проверяется на коллоквиуме (форма промежуточного контроля) по части вопросов, отводимых на зачет. Зачет проводится в соответствие с графиком учебного процесса.

2. Знание и понимание основных терминов, определений и т.п. проверяется в форме диктантов или срезов в конце или в начале следующего лекционного занятия.

3. Наличие и знание конспектов по дополнительным вопросам, которое проверяется на зачете. Конспект по дополнительным вопросам должен представлять краткое и логически правильное реферативное изложение материала на поставленный вопрос, т.е. тезис, отражающий полное содержание вопроса. В конце конспекта необходимо привести ссылки на источники.

4. Для проверки остаточных знаний по теоретическому курсу необходимо пройти тестирование в системе Moodle.

5. В случае пропущенного занятия необходимо весь материал восстановить, подготовиться и прийти на его сдачу (в устной форме) в дополнительные дни консультаций, проводимые преподавателем. При отработке студентом лекционного занятия лектором проверяется наличие и понимание материала.

2. Методические указания по лабораторным занятиям

1. Все лабораторные работы являются четырехчасовыми и проводятся в соответствие с графиком учебного процесса.

2. Содержание лабораторных работ представлено в соответствующем практикуме или в системе Moodle.

3. По ходу выполнения лабораторной работы студенту необходимо выполнить задание и сдать.

4. В случае пропуска лабораторных занятий студент должен выполнить лабораторную работу и защитить ее на дополнительных консультациях, проводимых преподавателем.

3. Методические указания к самостоятельной работе

Самостоятельная работа студентов предполагает выполнение расчетно-графической работы и изучение не только материала, изложенного в прочитанных преподавателем лекциях, но и того материала рабочей программы дисциплины, который во время проведения аудиторных занятий не изучается или изучение которого носит обзорный характер. Содержание самостоятельной работы и график ее выполнения представлен в рабочей программе.

Рекомендации:

- руководствоваться графиком самостоятельной работы в рабочей программе дисциплины;

- расчетно-графические работы должны быть выполнены и оформлены на листах (формата А4 или А3 в зависимости от задания, в случае выполнения в САПР Компас сдаются электронные варианты выполненных работ) в соответствие с номером варианта студента, варианты заданий приведены в фонде оценочных средств дисциплины;

- разбирать на занятиях и консультациях неясные вопросы;

- подготовку к зачету с оценкой необходимо проводить по теоретическим вопросам и перечню основных умений.

**Тесты**

# **Комплект № 1. Оформление чертежей**

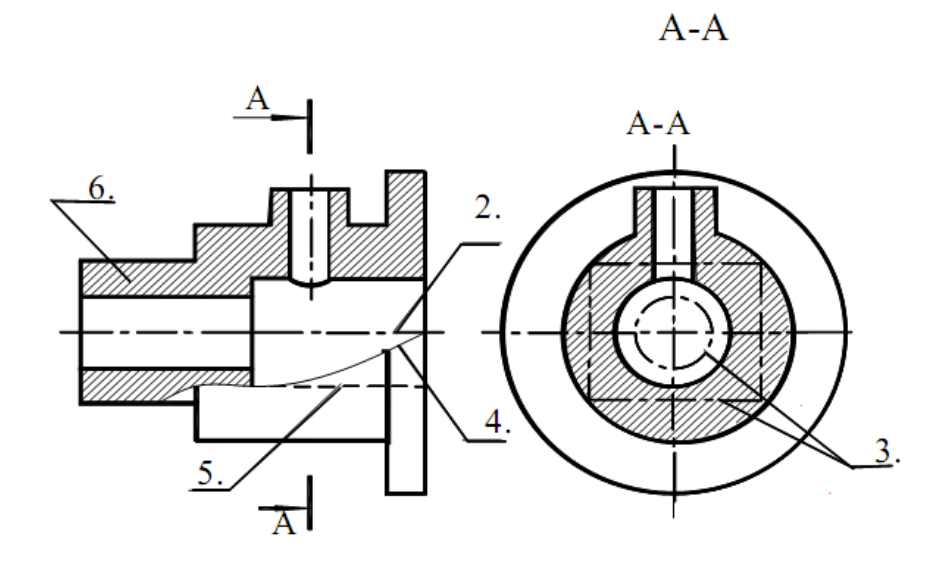

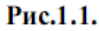

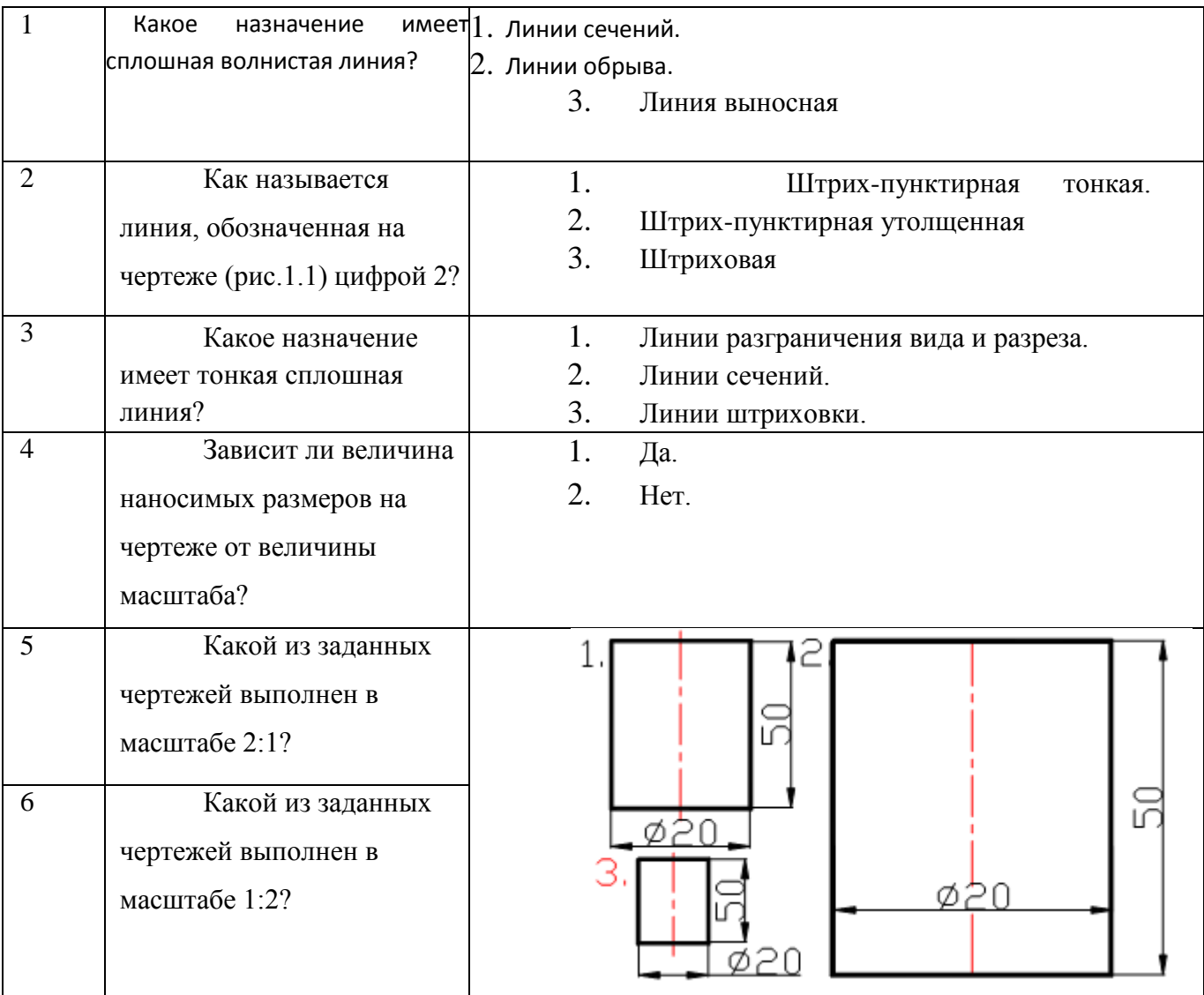

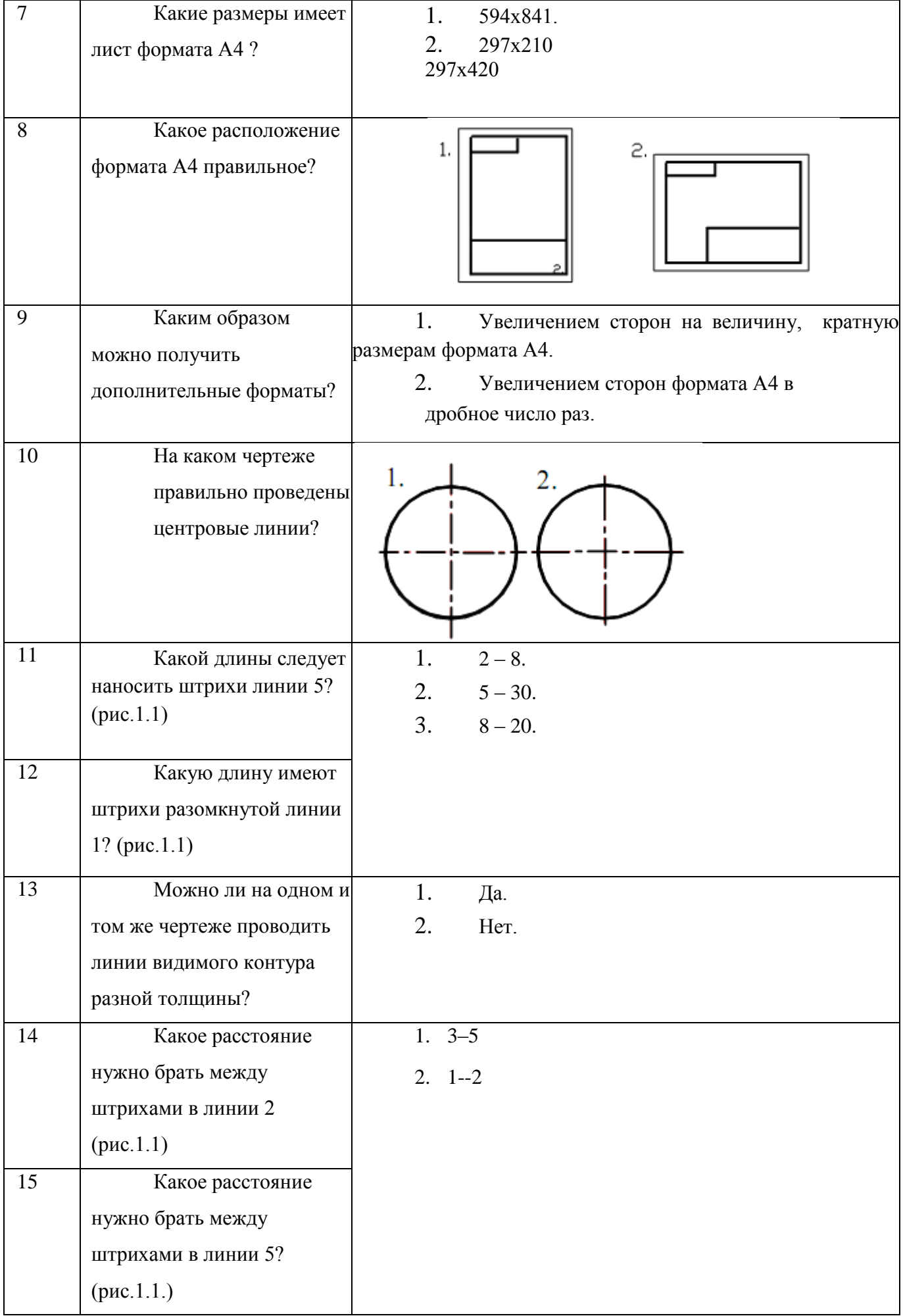

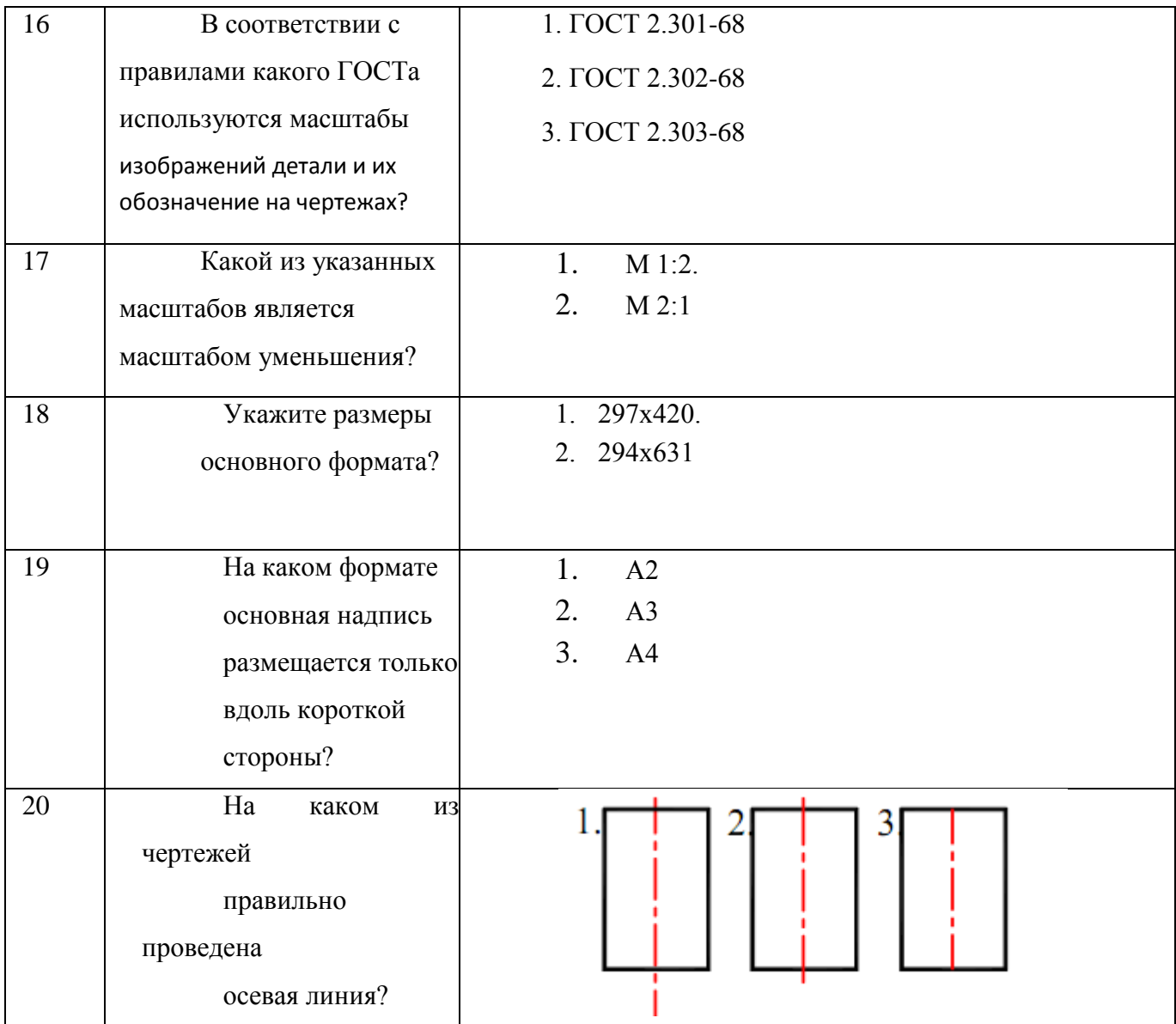

## **Комплект № 2. САПР Компас**

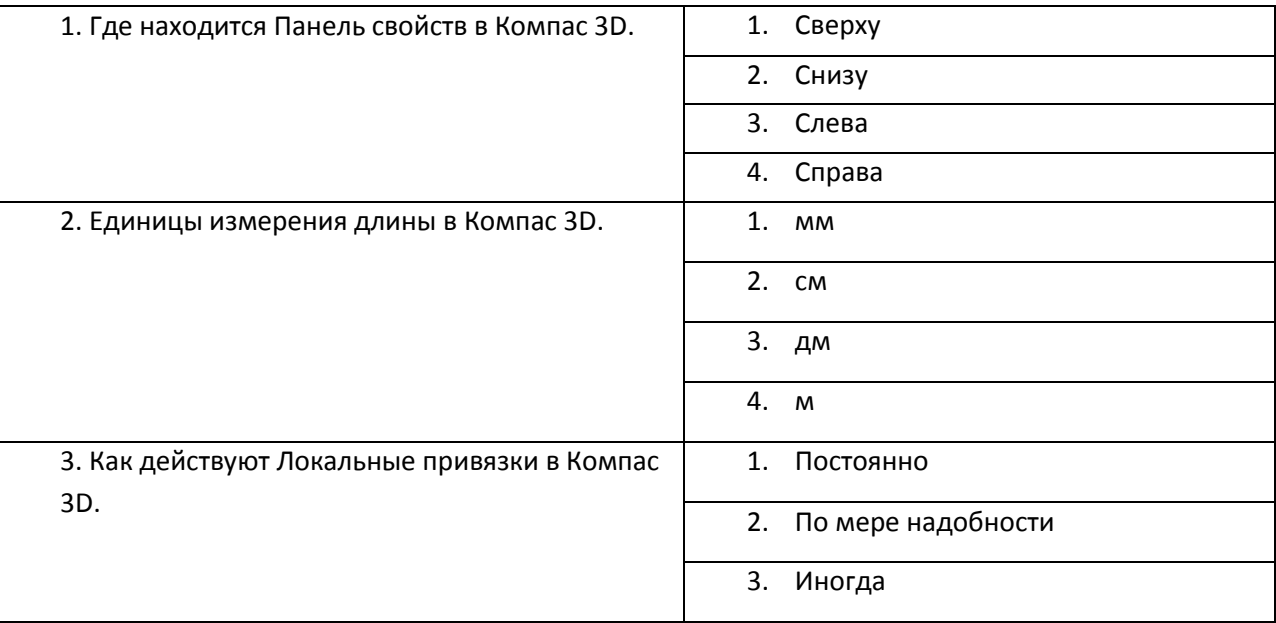

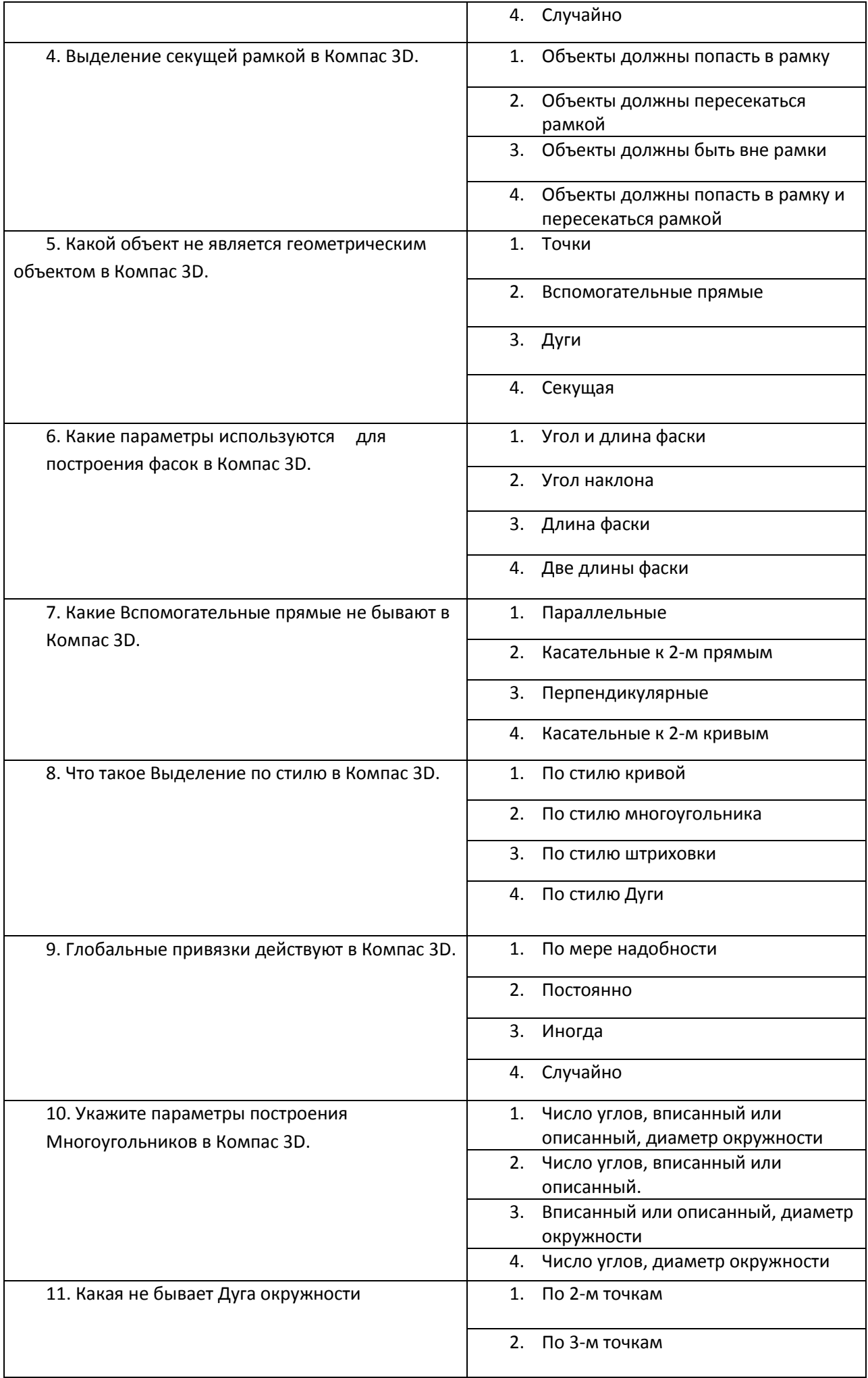

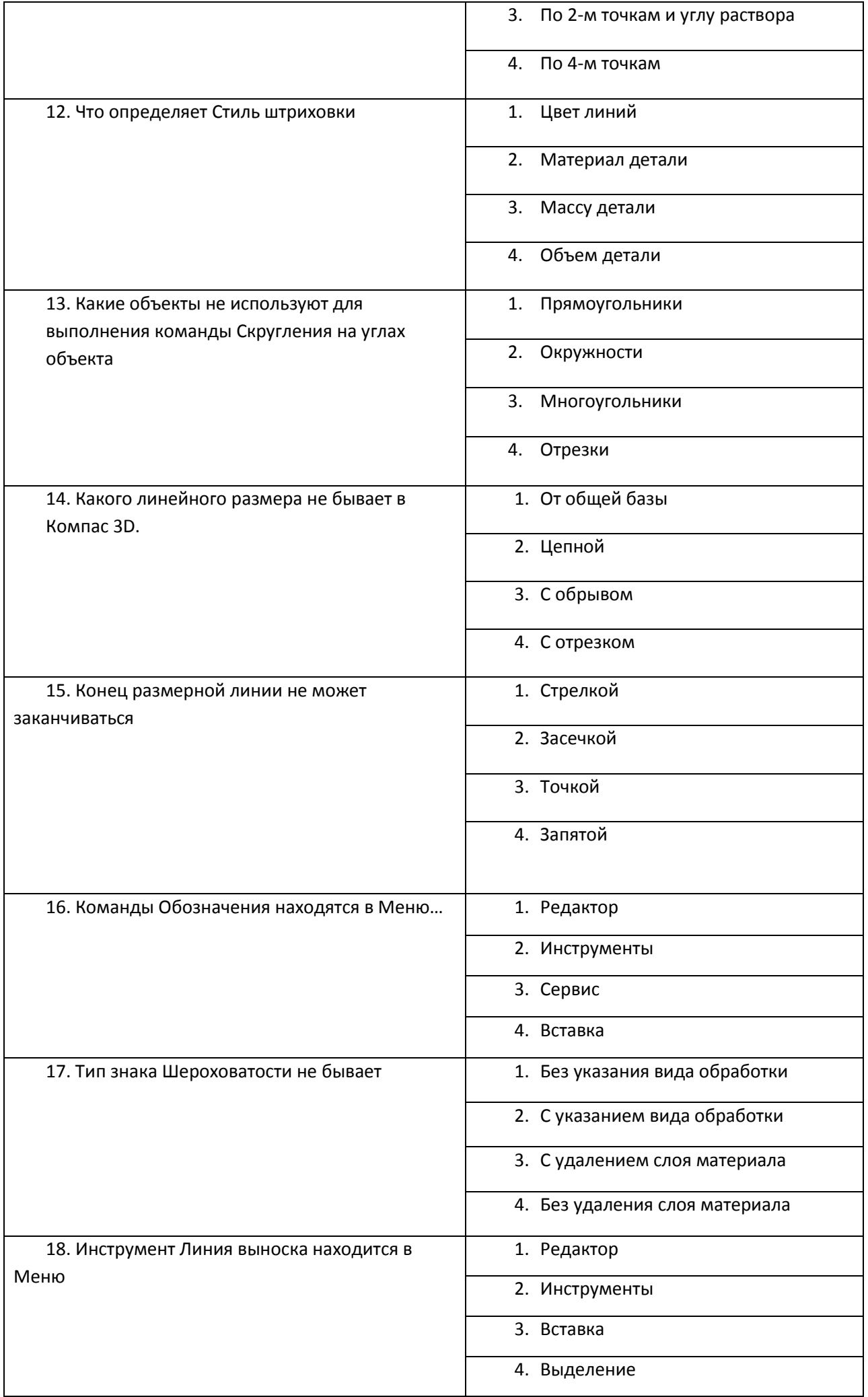

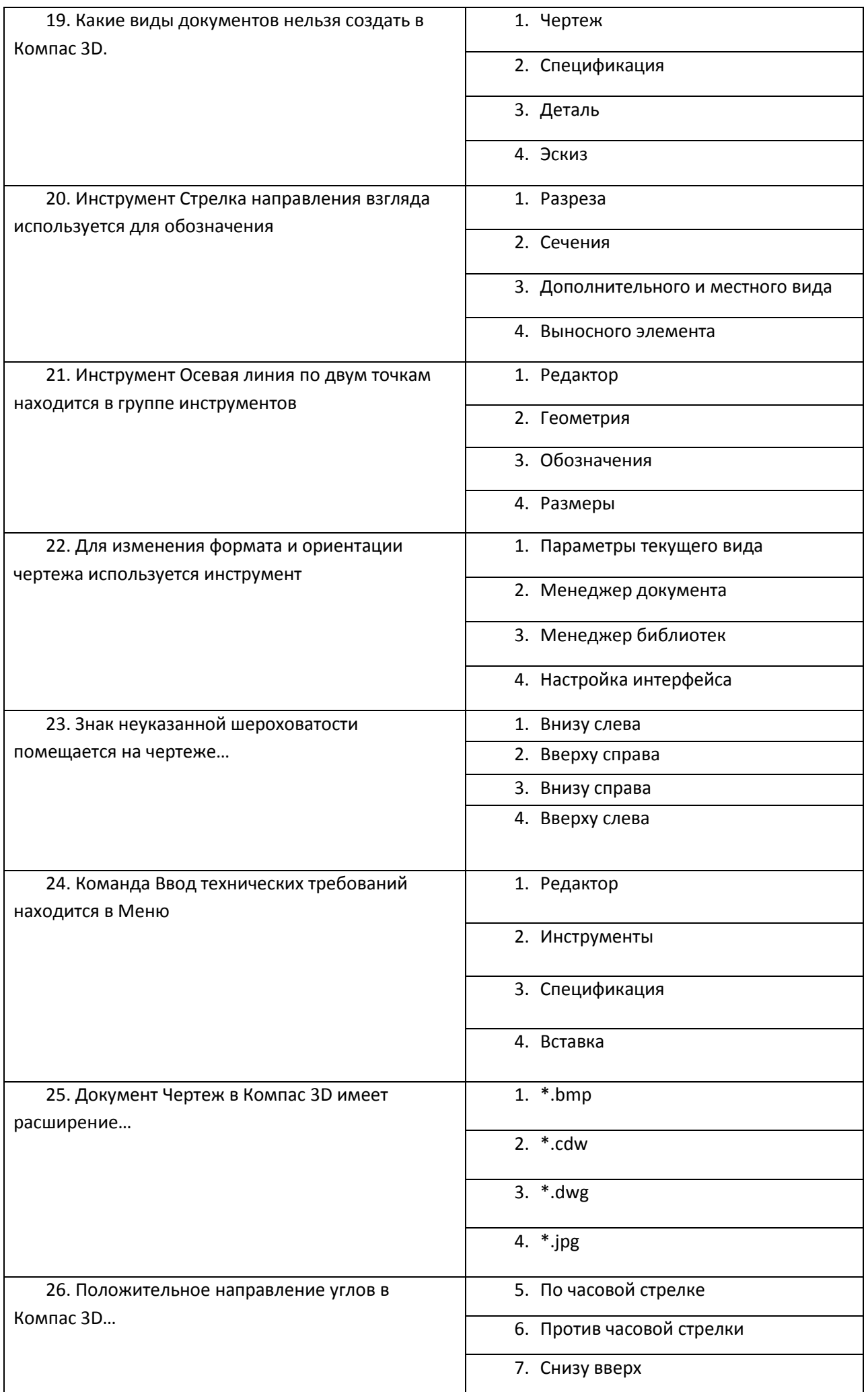

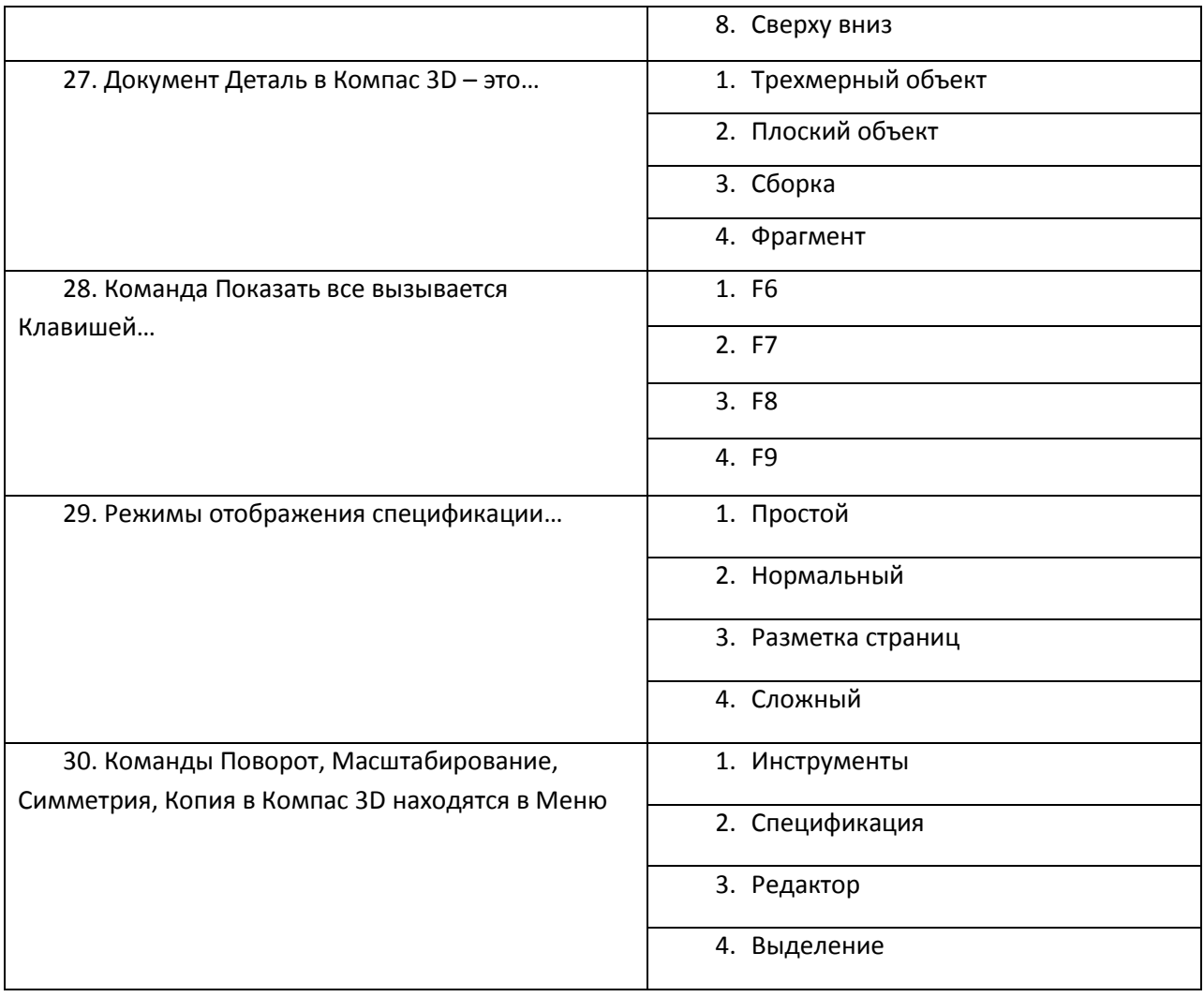

## **Критерии оценки**

«Зачтено» – выполнение верно более 60% заданий.

«Не зачтено» – выполнение 60% и менее заданий верно.